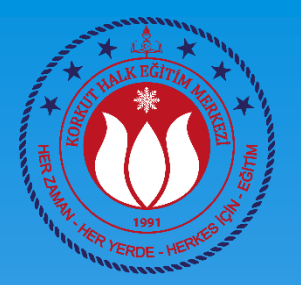

# BİLGİSAYAR İŞLETMENLİĞİ KURSU 4. DERS

### Ahmet GÜVENÇ Bilişim Teknolojileri Öğretmeni

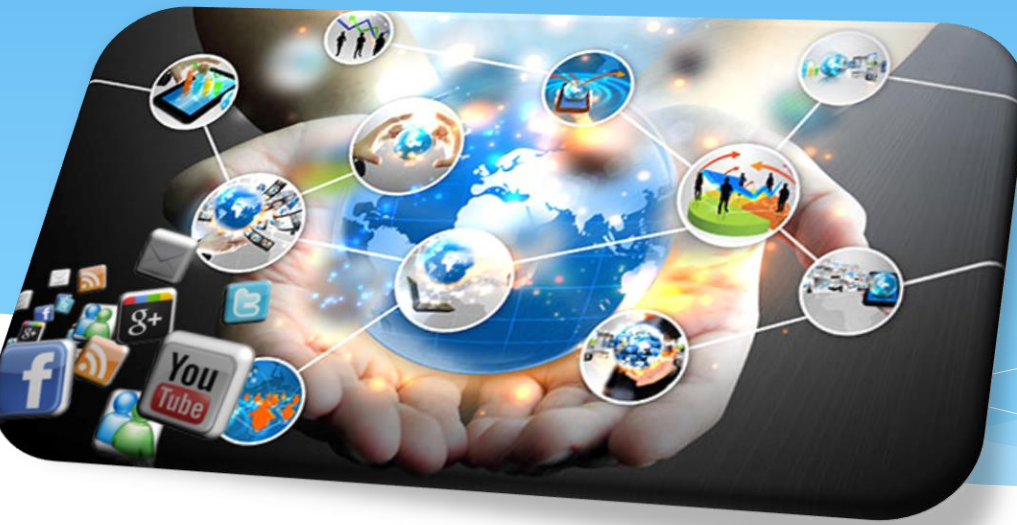

### TEMEL BİLGİSAYAR KULLANMA BECERİLERİ

#### 5. Ders

- Dosya Büyüklükleri (Kapasite Birimleri)
- Disk Temizleme
- Ekran Çözünürlüğü
- Masaüstü Arka Planını Değiştirme
- Temalar
- Kullanıcı Hesapları
- Programlar
	- Türler
	- $*$  İndirme ve Kurulum

### Dosya Büyüklükleri (Kapasite Birimleri)

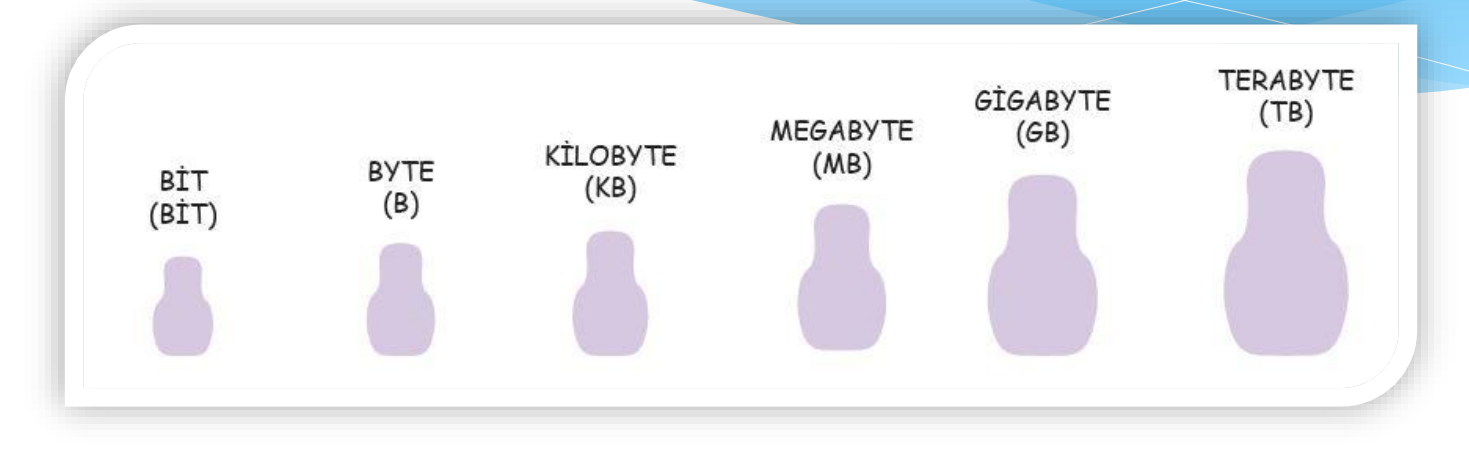

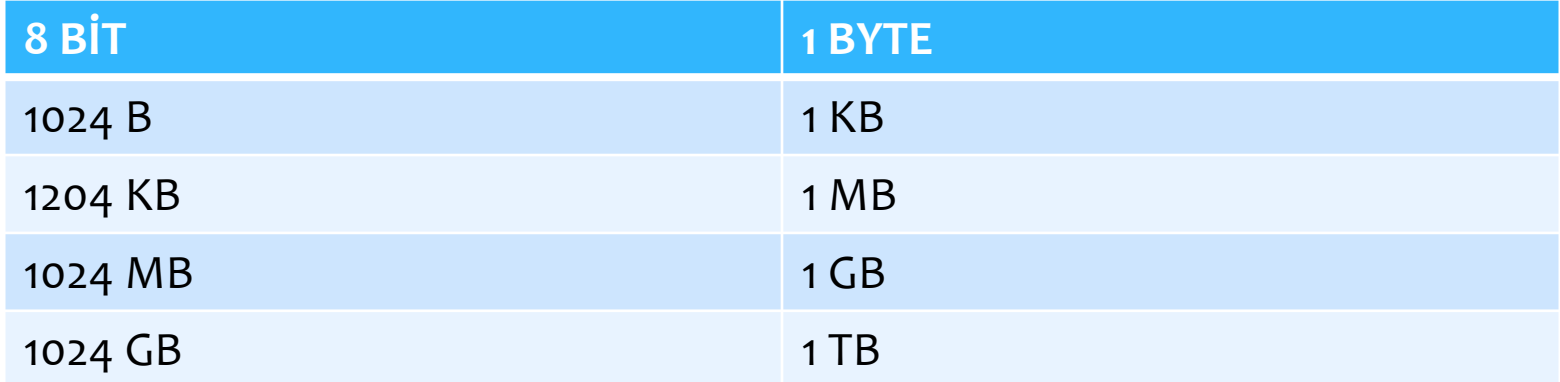

KORKUT HALK EĞİTİMİ MERKEZİ 3 ARTESET ARASIYLA 3 ARTESET ARASIYLA 3 ARTESET ARASIYLA 3 ARTESET ARASIYLA 3 ARTESET A

### Disk Temizleme

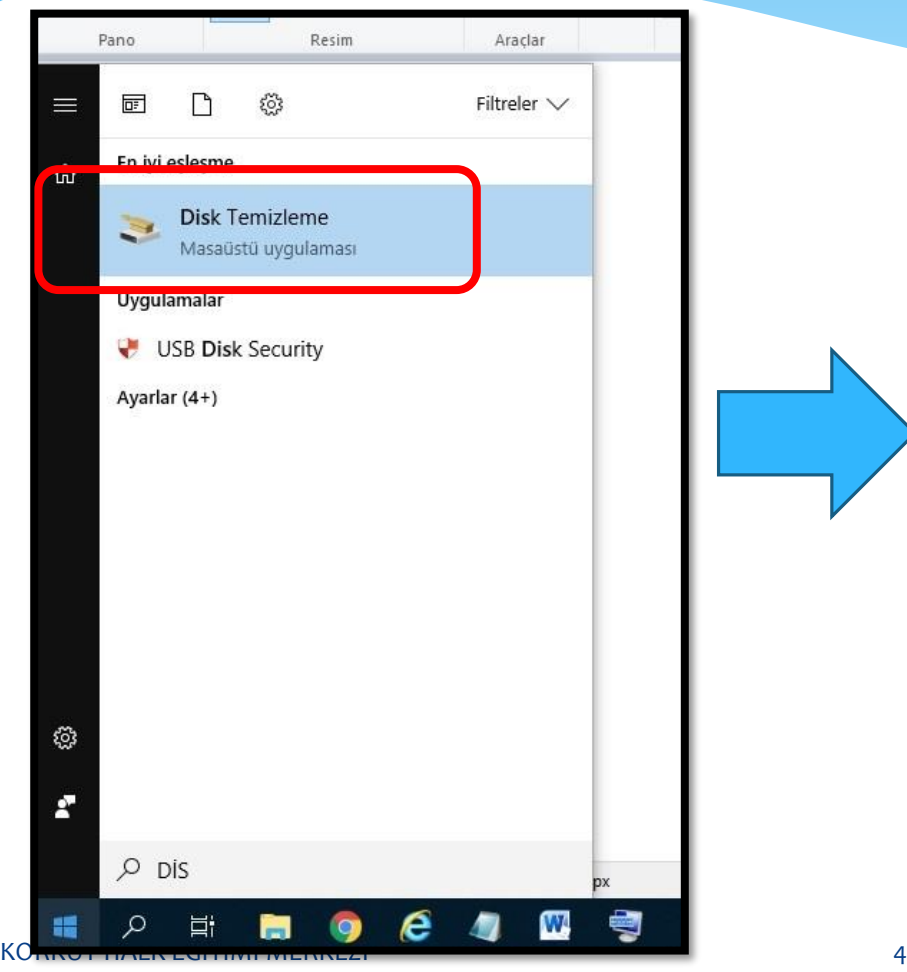

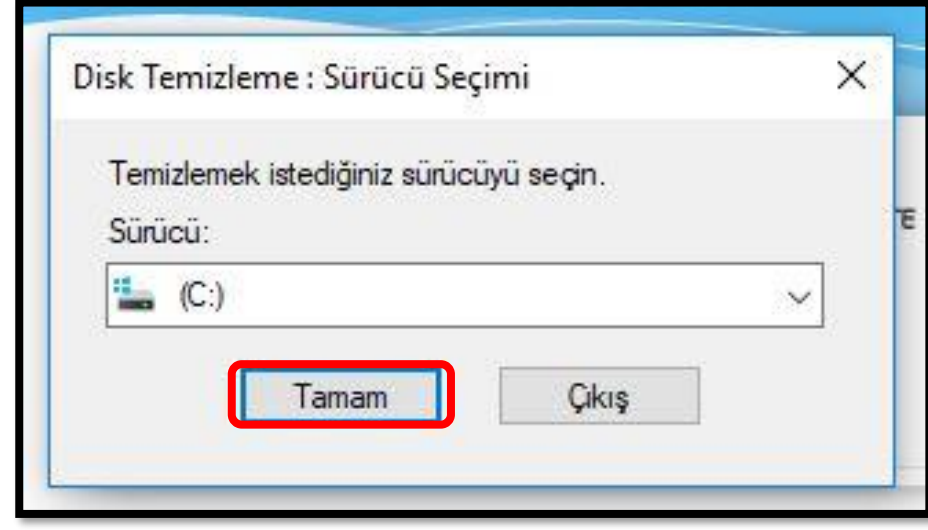

# Ekran Çözünürlüğü

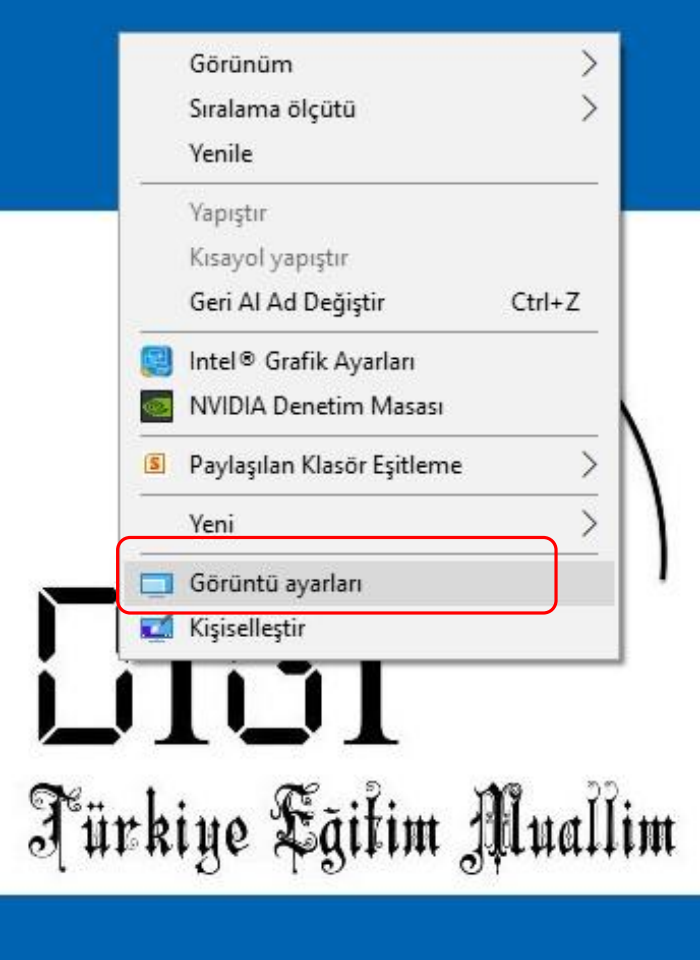

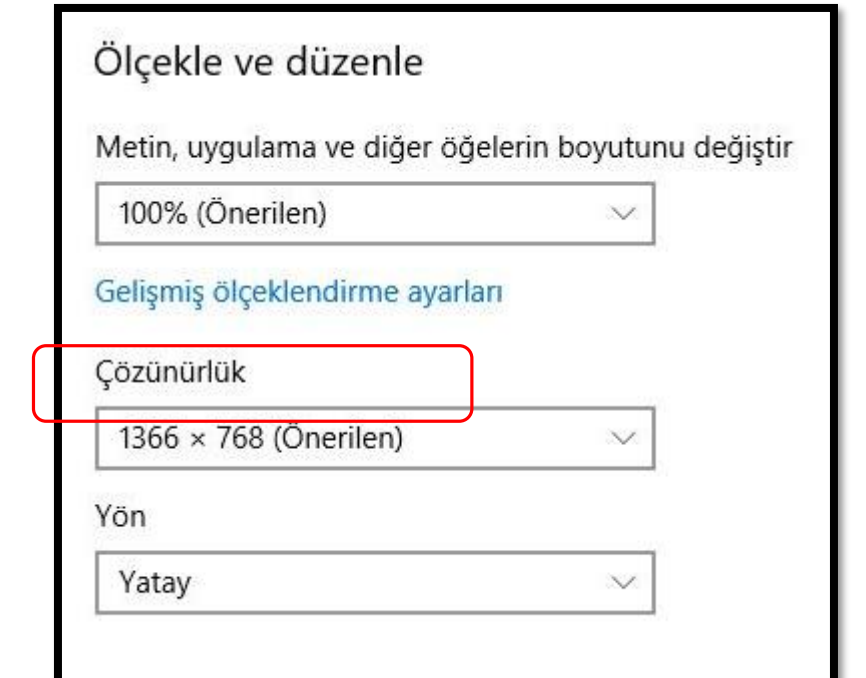

### Masaüstü Arka Planını Değiştirme

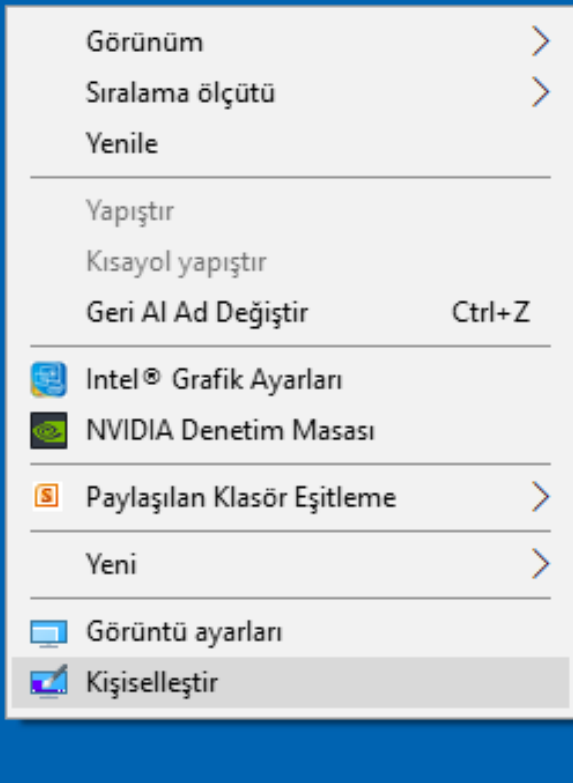

### Masaüstü sağ tuş

- \* Kişileştir
- Tema
- Arka Plan

### Masaüstü Arka Planını Değiştirme

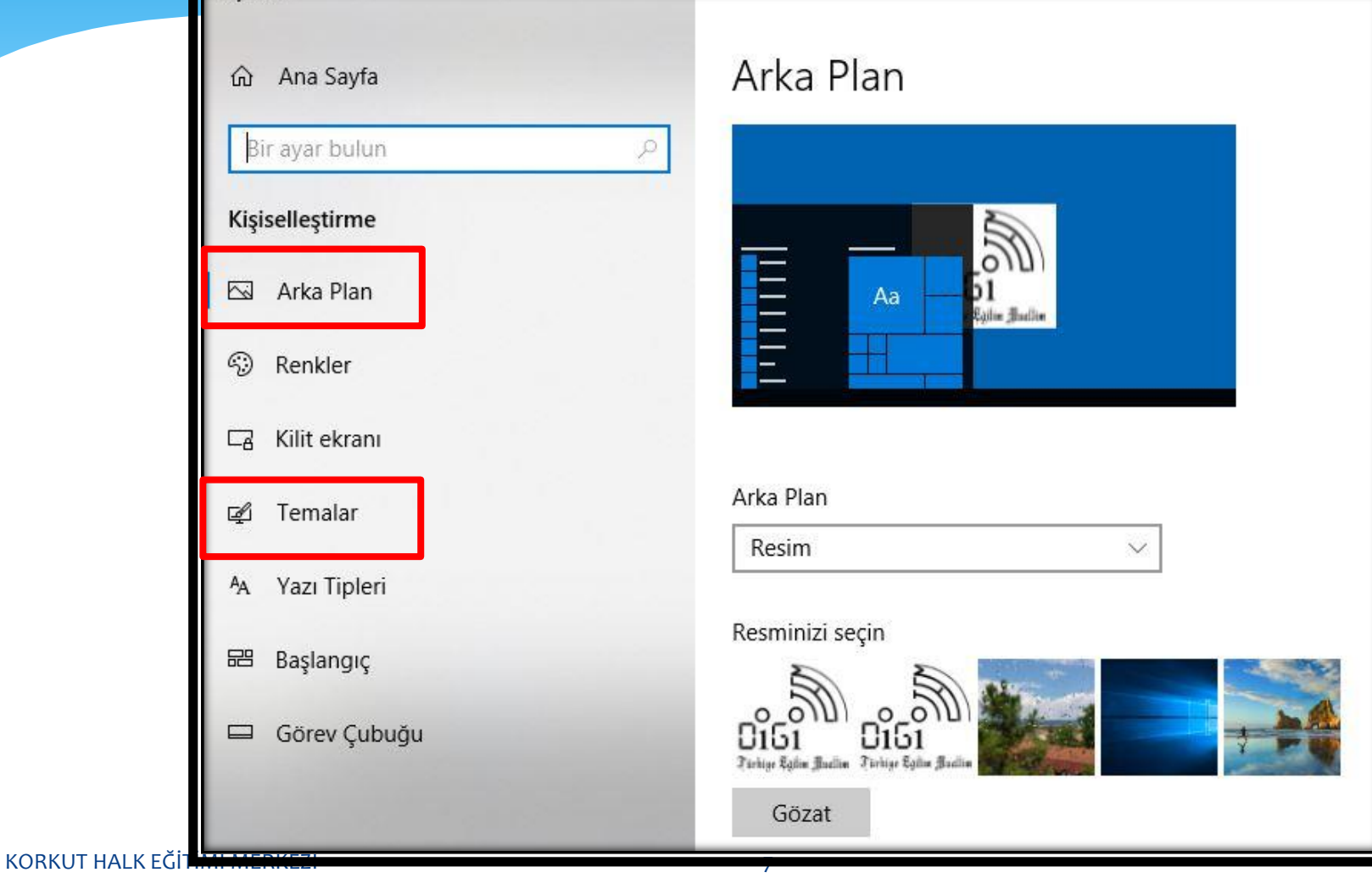

### Kullanıcı Hesapları

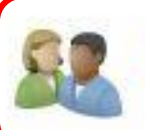

#### Kullanıcı Hesapları Hesap türünü değiştir

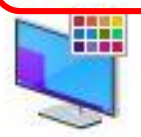

#### Görünüm ve Kişiselleştirme

Saat ve Bölge Tarih, saat veya sayı biçimlerini değiştir

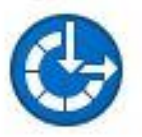

Erişim Kolaylığı Windows'un ayarları önermesine izin ver Görünümü en iyi duruma getir

### Denetim Masası

\* Kullanıcı Hesapları

### Kullanıcı Hesapları

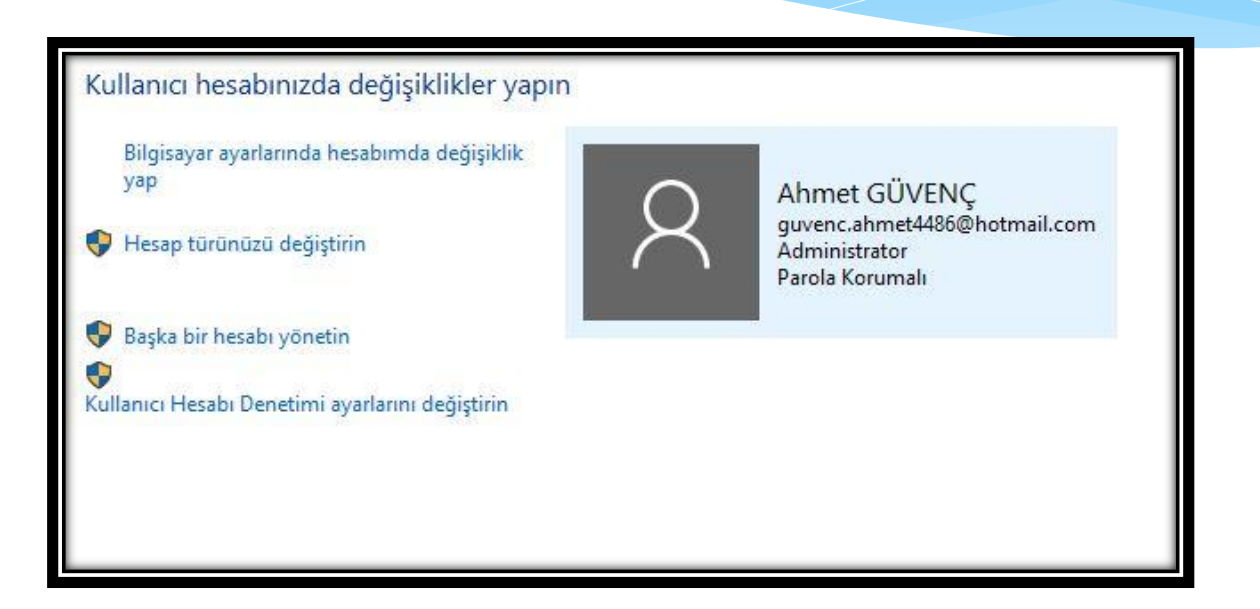

Bu ekrandan kullanıcı ekleme ve parola oluşturma işlemleri yapılır

# Programlar

# **LISANS TÜRLERI**

#### **ÜCRETSIZ YAZILIM** (Freeware)

Sizin için güzel bir yazılım yapmaya calıştım. Ücretsiz istediğiniz gibi kullanın.

### **GELISTIRME ASAMASI (BETA)**

Bir yazılım geliştiriyorum, yazılımımı deneyip bana fikir vermek ister misiniz?

#### **LISANSLI YAZILIM**

Önemli olduğunu düşündüğüm yazılımımı belirli bir ücret karşılığında kullanabilirsiniz.

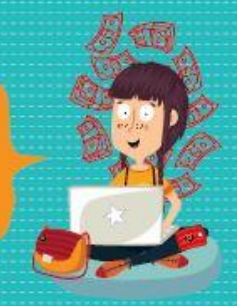

#### **GECICI KULLANIM (TRIAL)**

Yazılımım ücretli bir yazılım. İsterseniz 15 gün deneyin, memnun kalırsanız satın alın.

### **DEMOYAZILIM**

Yazılımım ücretli bir yazılım. Ama bazı özelliklerini kullanabileceğiniz kısıtlı bir sürümünü ücretsiz kullanabilirsiniz.

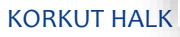

# Program İndirme ve Kurma

- Birçok indirme sitesi vardır. Bazıları
	- Gezginler.com
	- Tamindir.com
	- Programlar.com

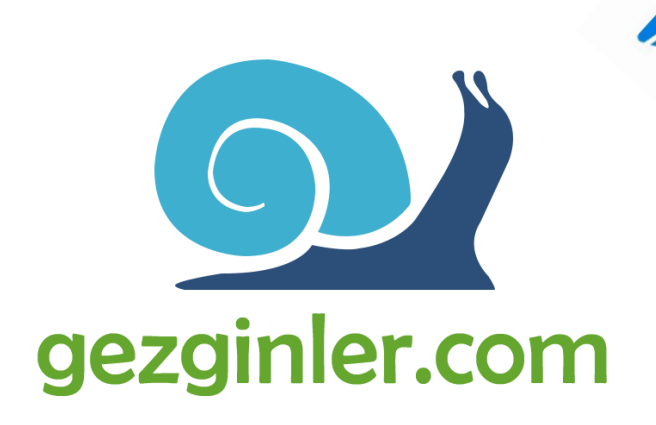

I to mind it

# Program İndirme ve Kurma

#### Kurulum Aşamasında Karşılaşılan İngilizce Terimler

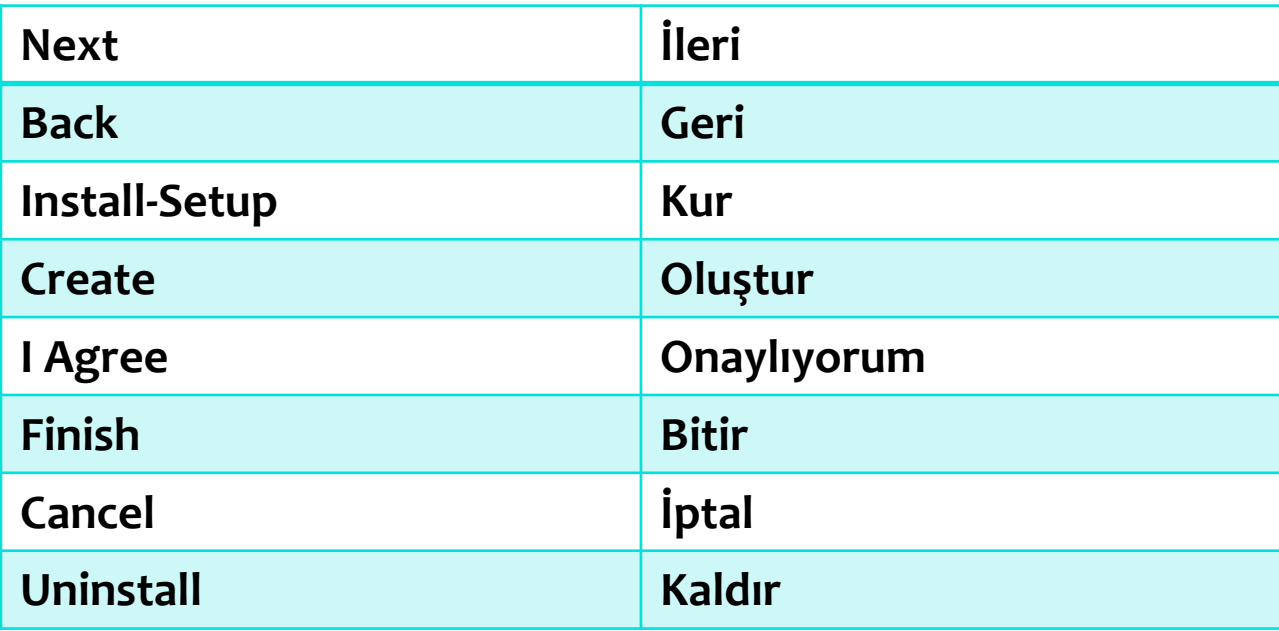

KORKUT HALK EĞİTİMİ MERKEZİ